## What's New in ArcGIS Workflow Manager 10.3

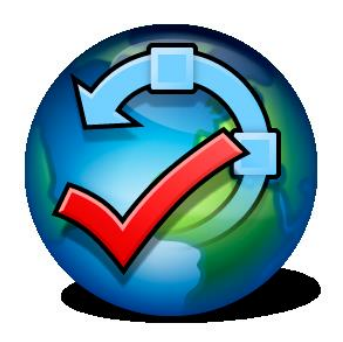

**September 2014**

This document contains a quick overview of the new features introduced at current release of ArcGIS Workflow Manager. For more details on the features, consult the user guide that is installed with the application.

## Workflow Manager Desktop

- Configure the Extended Properties step to only open specific fields
- Use an ArcGIS Portal or Organizational user store to configure Workflow Manager users.
- Use new Create Jobs tool to create one or more jobs of a job type and assign the jobs to users with a defined AOI.
- Create dynamic reports based on input values like dates at run time.
- Execute and Launch GP steps support using the result of a tool as a return code to guide the workflow path.

## Workflow Manager Server

REST API extended to include Opening Closed Jobs and Recreate Workflows

## Workflow Manager Javascript Viewer

- Filter job list based on Bar chart or pie chart
- View Extended Properties
- Manage Attachments
- Support job ID and query ID in the web app URL to open a specific job

Please refer to the ArcGIS Workflow Manager documentation for more details, including other improvements.